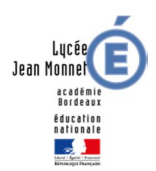

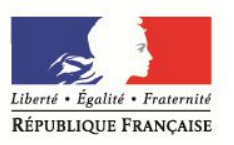

# **LYCEE JEAN MONNET – BLANQUEFORT COVID 19 - BULLETIN D'INFORMATION n°2**

# **Contacts** :

Par courrier électronique : ce.0332745e@ac-bordeaux.fr

Pour poser toutes vos questions, écrire un mail en précisant le NOM, Prénom et classe de l'élève concerné.

# **Site internet du lycée** : http://jeanmonnetblanquefort.fr/wordpress/

Vous y trouverez toutes les informations et actualités concernant le lycée.

### **PARCOURSUP** :

Tous les élèves de Terminales qui ont fait des vœux sur ParcourSup doivent absolument les confirmer **avant le 02 avril** (23h59).

Les vœux non validés seront automatiquement supprimés.

Certains vœux doivent contenir le Projet de Formation Motivé pour pouvoir être validés.

A ce stade, le calendrier national Parcoursup reste inchangé : la constitution des dossiers de candidatures et la confirmation des vœux sont donc fixées au 2 avril.

**Attention** : Les concours post bac d'accès aux écoles seront remplacés par des examens de dossiers (les épreuves écrites sont supprimées, les épreuves orales, ou entretiens de sélection, peuvent être maintenues par les formations si elles sont adaptées à la situation de crise et se déroulent à distance).

Les candidats vont recevoir des informations générales sur les étapes de la procédure en cours et sur les modifications de recrutement de certaines écoles. Plus spécifiquement, si vous avez formulé des vœux pour des formations modifiant leur processus de recrutement, vous en serez informés par un mail ciblé qui fixera les nouvelles modalités.

Le numéro vert Parcoursup (0800 400 070) et la rubrique « Contact » accessible depuis votre dossier Parcoursup permettent de vous apporter rapidement des réponses.

# **Classes de 1ères** :

# **NOTES ET COPIES E3C1** :

Depuis lundi 30 mars, chaque élève a accès à ses notes et ses copies des épreuves de janvier en se connectant sur : https://exacyc.orion.education.fr/cyccandidat/portal/accueil

Après authentification, vous pouvez accéder via le menu : Menu > Mes notes et mes copies dématérialisés.

Accès de l'élève via l'espace candidat à deux documents :

- sa copie avec les annotations (mais sans la note)

- une fiche contenant sa note finale, la répartition des points par partie, et l'appréciation générale.

Les élèves seront en mesure d'adresser leurs copies eux-mêmes à leurs professeurs.

Le chef d'établissement peut procéder à l'extraction de l'ensemble des copies via son portail Cyclades par matières et divisions de classe afin de les envoyer aux enseignants des élèves concernés.

**PS** : Si vous avez perdu votre identifiant et/ou mot de passe pour vous connecter à votre compte "cyclades", vous devez suivre cette procédure :

1ere solution via le Portail candidat https://exacyc.orion.education.fr/cyccandidat/portal/accueil

(pas d'intervention de l'établissement) : connexion de l'élève avec l'identifiant (mail ou prénom.nom en général).

Me connecter > Mot de passe oublié, réinitialisation du mot de passe.

2eme solution via le Portail établissement (intervention de l'établissement) demander au lycée d'éditer un nouveau papillon de connexion avec nouveau mot de passe.

# **Enseignement de spécialité non-poursuivi** :

Par ailleurs, nous vous tiendrons informés de la poursuite des opérations, pour l'ouverture de la campagne d'inscription / validation de l'enseignement de spécialité non poursuivi en Terminale.

**EXAMENS** : (en attente d'informations supplémentaires)

Candidats de Terminales : les épreuves de langues vivantes rares initialement prévues le 25 mars sont reportées à une date ultérieure.

Les épreuves facultatives d'EPS initialement planifiées début avril sont en attente de consignes.

Aucune information pour le moment concernant les ECA (Compréhension orale en langues vivantes) et ECE (Capacités expérimentales en Sciences).

Candidats de 1ères : vous serez informés des futures conditions d'organisation des E3C2 dès que possible.

La Direction